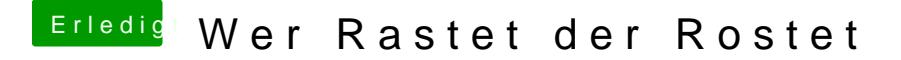

Beitrag von McRudolfo vom 8. Dezember 2016, 12:31

Herzlichen Glückwunsch, das es nun läuft! Du kannst ja mal probieren, ob es jetzt mit verändertem SMBios (MacBook 9,